## CLOO

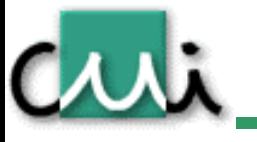

#### Ph. Dugerdil 15.06.2004

www.cui.unige.ch

## Diagramme d'etats-transitions

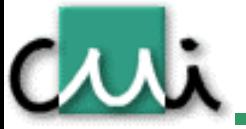

StateCharts diagrams

www.cui.unige.ch

## Graphe d'états-transitions

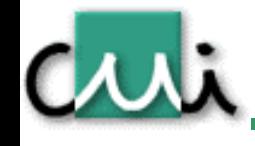

- •Modèle formel: machines d'états finis
- • Représentation: graphe orienté
	- Nœuds = états
	- Arcs = transitions
- • Deux pseudo-états suplémentaires:
	- Début: pointe le premier état de la machine
	- Fin: indique que le système arrête de prendre en compte les évènements. (Fin de sa responsabilité, mise hors service, destruction de la machine,…).
- • Transition: conditions de passage d'un état à un autre.
	- Saufs cas exeptionnels, toute transition possède un label indiquant les conditions de franchissement (événement, condition logique).

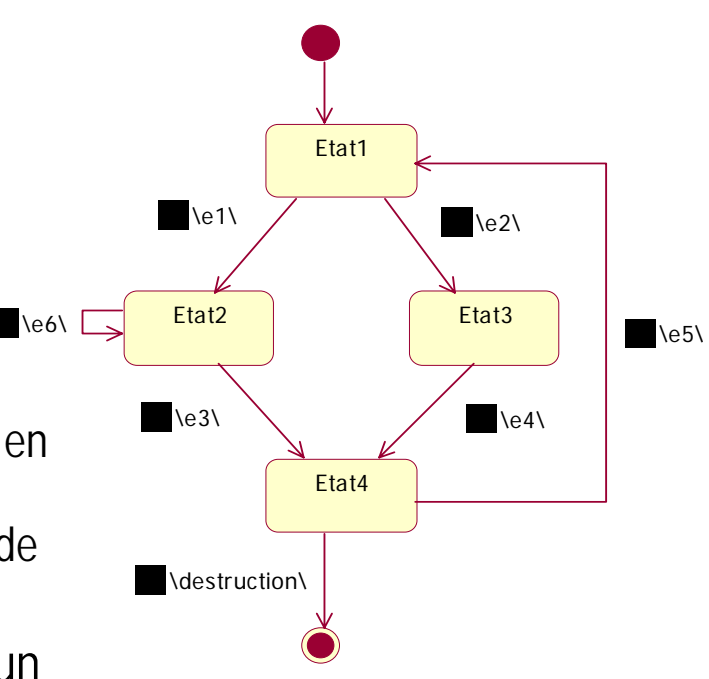

## Machine déterministe

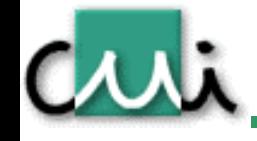

- $\bullet$  Une machine d'états finis est dite:
	- Déterministe : étant donnés un état et un événement, l'état suivant est unique.
	- Non-déterministe : étant donnés un état et un événement, il y a plusieurs états suivants équiprobables.
		- Graphiquement:

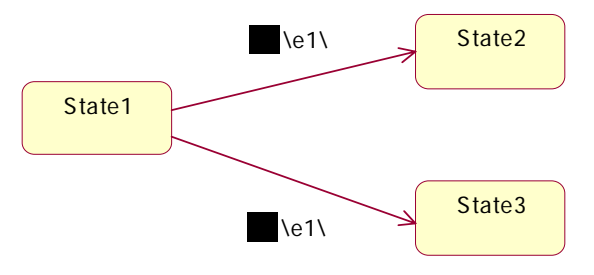

## Exercice – poste TV

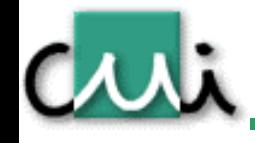

- Modèliser sous forme d'un graphe d'états l'enclenchement d'un poste de TV avec le bouton de secteur et la mise en marche sur la télécommande.
- 2 Evènements:
	- Bouton secteur appuyé
	- Bouton télécommande (0/1) appuyé.

## Usage

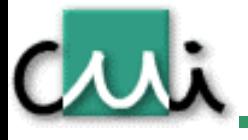

- • Un graphe d'état-transitions s'utilise pour modéliser le comportement des objets complexes.
- $\bullet$  Un graphe d'état-transitions s'applique
	- **A un objet d'une classe donnée**
	- **A un sous-système ou composant**
- • Un graphe d'états-transition ne décrit pas l'intéraction entre plusieurs objets mais le comportement d'un objet quand il communique avec son entourage.

## Transitions UML

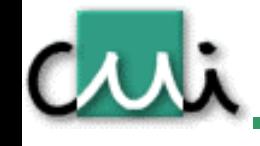

- Les transitions sont effectuées lors de l'arrivée d'un événement. La réaction dépend:
	- –De l'état de départ
	- De l'événement
	- De conditions logiques supplémentaires éventuelles

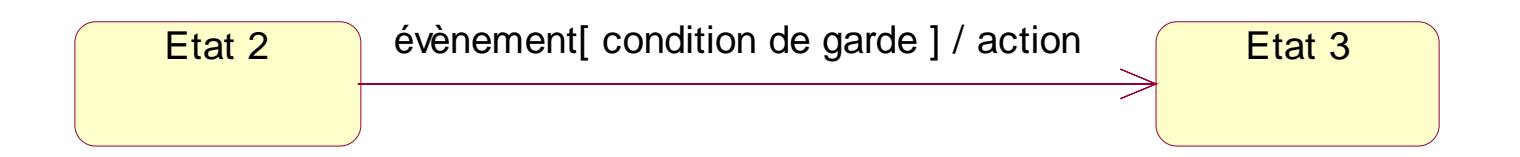

## Evènement

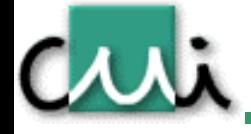

- 1. Réception d'un signal (communication asynchrone)
	- •Syntaxe: nom du signal + paramètres

ou réception d'un message (communication synchrone) envoyé par un autre objet

- •Syntaxe: signature du message
- 2. Passage du temps depuis l'entrée dans l'état
	- Syntaxe: **after**(expression temporelle d'une durée)
	- Exemple: after(10 sec.)
- 3. Réalisation d'une conditions booléenne
	- Syntaxe: **when** (condition booléenne)
	- Exemple: when(compteur  $=$  30)

#### Notations

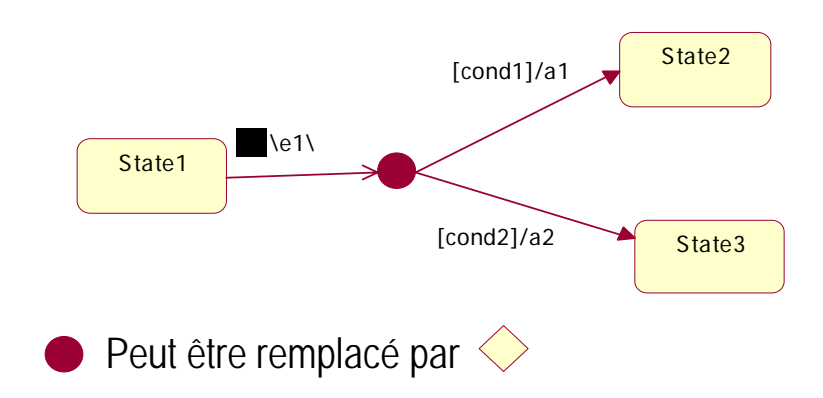

crit

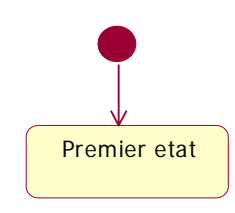

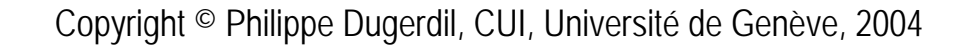

## Etat UML: notation

Criti

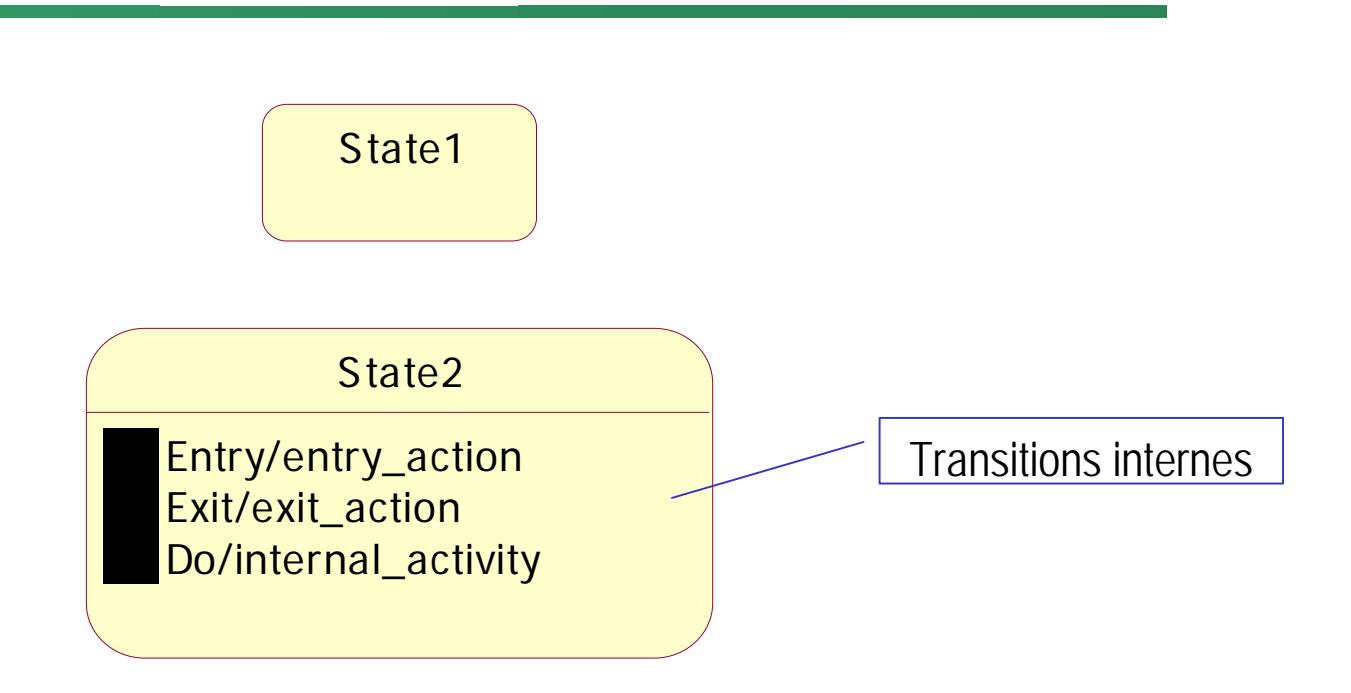

Expression des autres transitions internes : *event-name* '(' *comma-separated-parameter-list* ')' '[' *guard-condition*']' '/' *action-expression*

## Transitions propres et internes

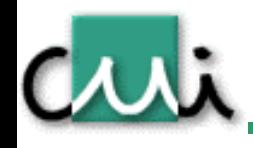

- • Transitions propres
	- représentent une sortie de l'état puis une ré-entrée
		- •Les actions de sortie et d'entrée sont réexécutées
		- •L'activité interne est interrompue.
- • Transitions internes
	- ne provoquent pas de sortie de l'état
		- •Pas d'exécution des actions de sortie et d'entrée
		- •Pas d'interruption de l'activité interne
- • Activité
	- Opération ou tâche s'exécutant sur une certaine durée
		- •Activité exécutée tant que l'objet est dans l'état
		- • Activité exécutée jusqu'à sa terminaison (calcul par exemple). Possibilité d'événement « fin de calcul »

## Ordre des actions

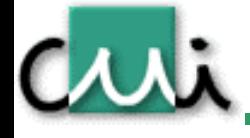

- • Bien que les actions, ainsi que les transitions soient instantanées, il y a un ordre implicite.
	- Exit action de l'état source
	- Action de la transition
	- –Entry action de l'état cible

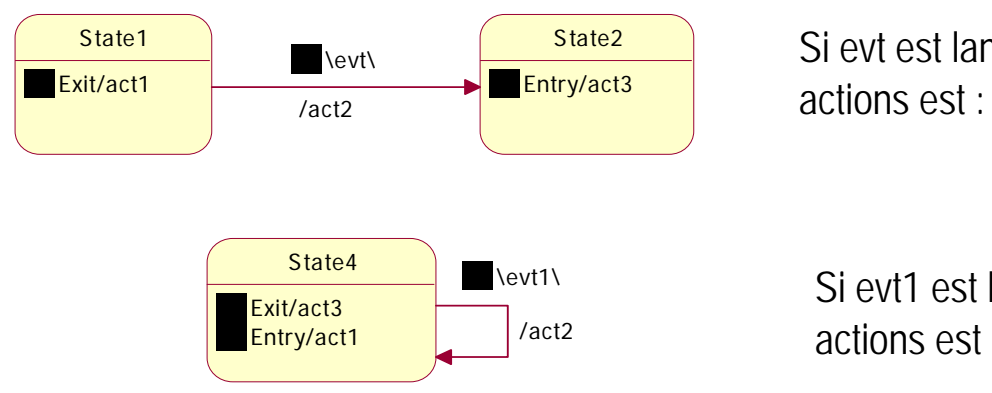

Si evt est lancé dans State1, l'ordre des actions est : act1, act2, act3

Si evt1 est lancé dans State4,l'ordre des actions est : act3, act2, act1

NB: si la transition propre était interne, on n'aurait eu qu'une exécution de act2

## Exemple

Criti

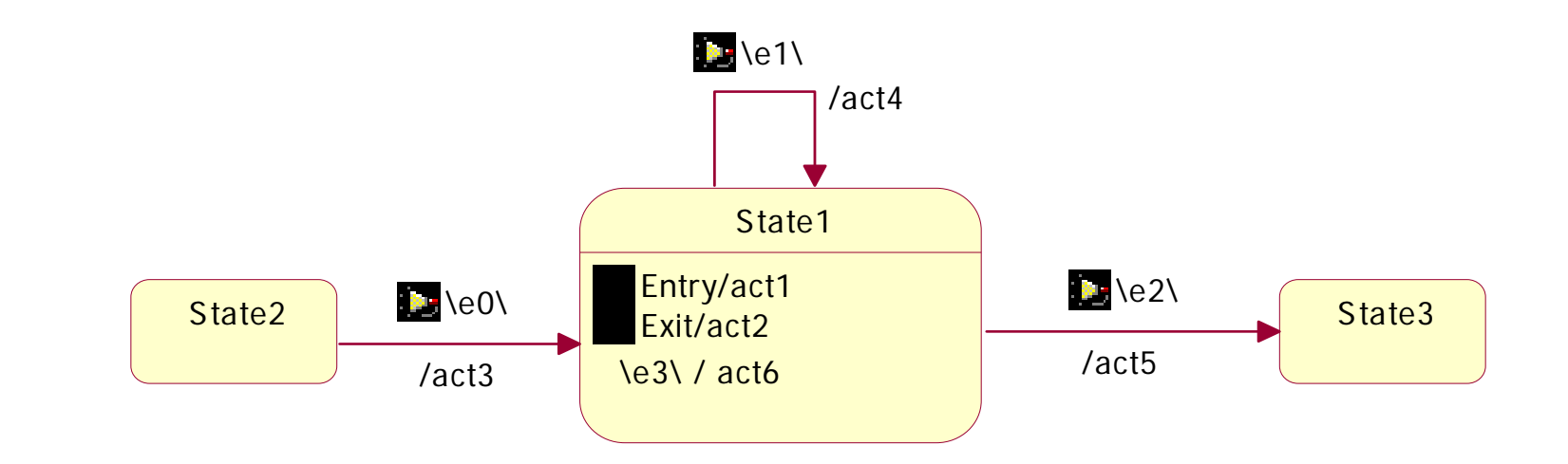

Quelles sont les actions exécutées lors de la réception des évènements suivants (à partir de State2): e0, e1, e3, e2 ?

## Activité ou actions

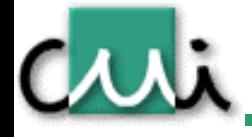

• Quand l'activité peut être enclenchée et arrêtée par une action, on remplace parfois cette activité par une paire d'actions.

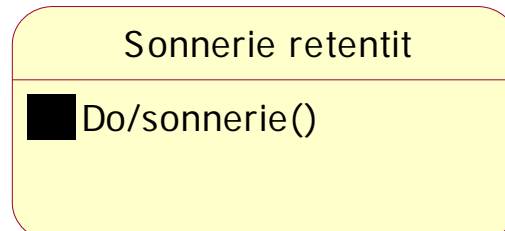

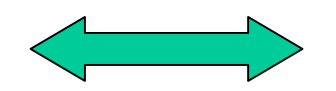

Sonnerie retentit

Entry/enclencher sonnerie Exit/déclencher sonnerie

## Exercice - compteur

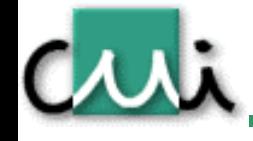

- • Modéliser par un graphe d'états un objet représentant un compteur
	- Au départ, le compteur vaut 0
	- La méthode add() incrémente le compteur
	- – Quand le compteur atteint 20, l'objet fait retentir une sonnerie en exécutant la méthode sonnerie().
	- L'exécution de add() ne modifie rien dès que la sonnerie retentit
	- La métode reset() fait repasser le compteur à 0.

#### Placement des actions

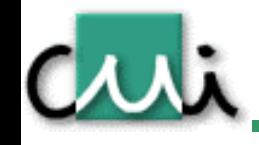

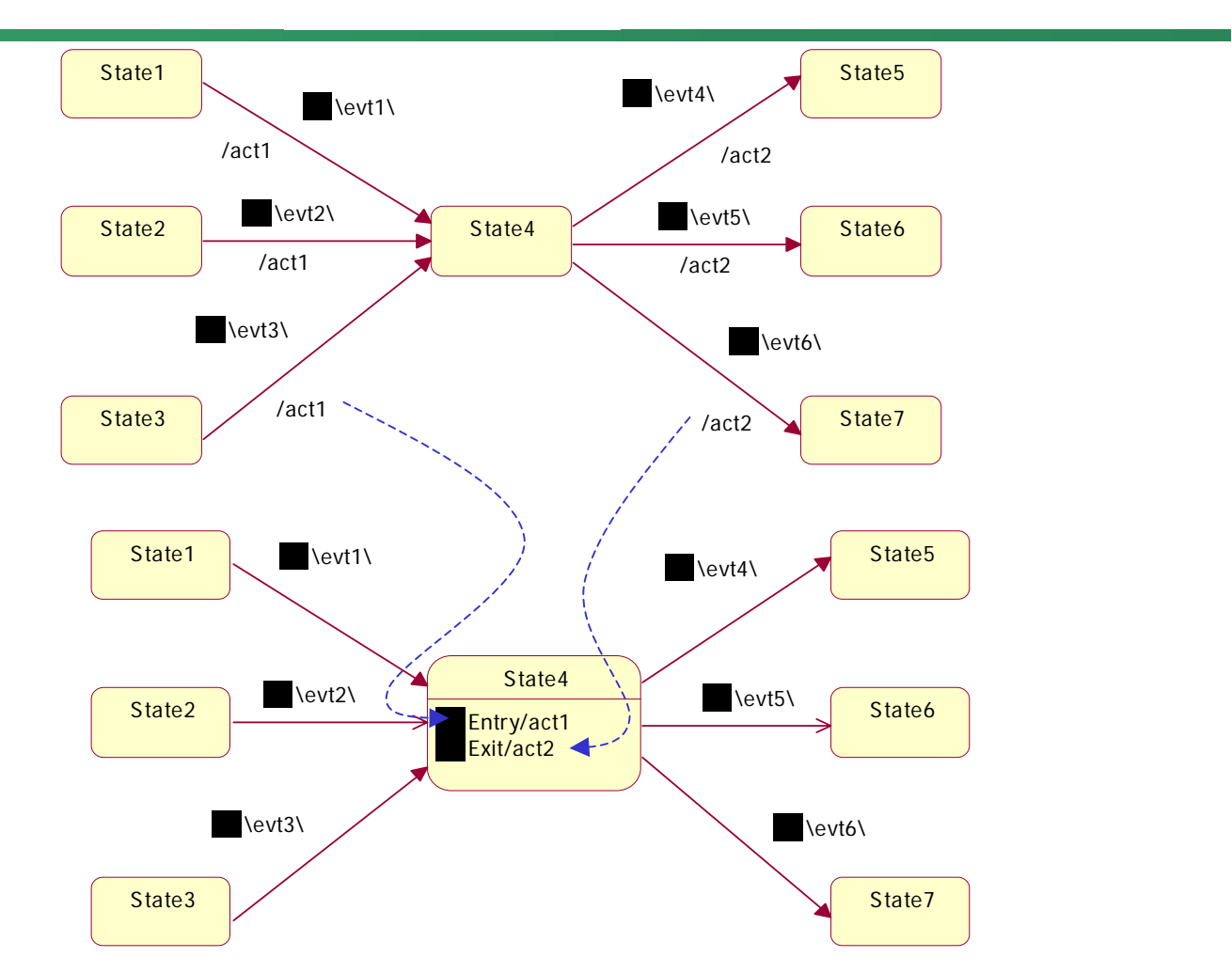

# Exercice – numéro de téléphone

- $\bullet$  Etablir le diagramme d'état d'un objet représentant la validation d'un numéro de téléphone national ou international:
	- Un numéro national doit être 0xn suivi de 7 chiffres, avec x différent de 0 et n = chiffre de 0 à 9.
	- Un numéro international doit être 00 xn ym suivi de 7 chiffres, avec x,y différents de 0 et n,  $m =$  chiffres de 0 à 9.
	- Si l'utilisateur n'entre pas un chiffre pendant une durée donnée, le système se met en timeout.
	- –L'événement est constitué de l'unique méthode digit(n) avec n = chiffre de 0 à 9.

## Etats composites

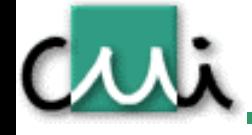

- • Représentent une machine d'état « interne » à un état
	- Utilisation: description des machines d'états complexes sous forme hiérarchiques
	- – Si la sous-machine est trop volumineuse: etat de sous-machine (submachine state) qui référence le diagramme de la sous-machine (Include)

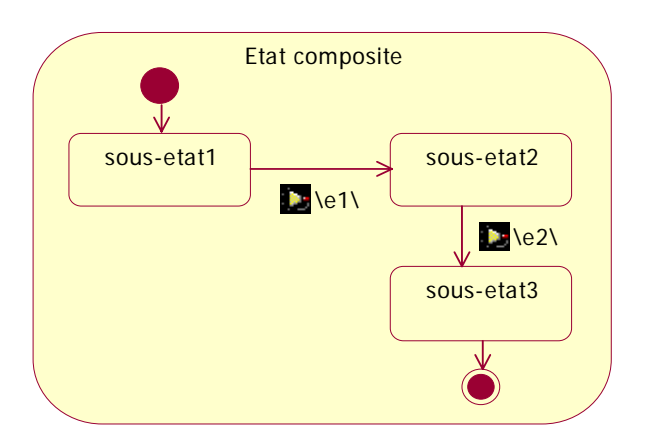

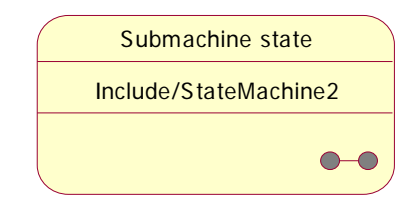

## Transition de/vers un état composite

- • Transaction entrante: transition vers le pseudo-état initial de la sous-machine
	- ou le dernier état actif (voir le point « historique »).
- • Transaction sortante: force la sortie de la sous-machine. Equivalent à la transition depuis l'état courant de la sous-machine.
- • Exemple:
	- L'événement e1 dans l'état State3 est une transition vers le sous-état1
	- – L'événement e2 dans l'état composite, force la transition vers l'état State4, quelque soit le sous-état courant

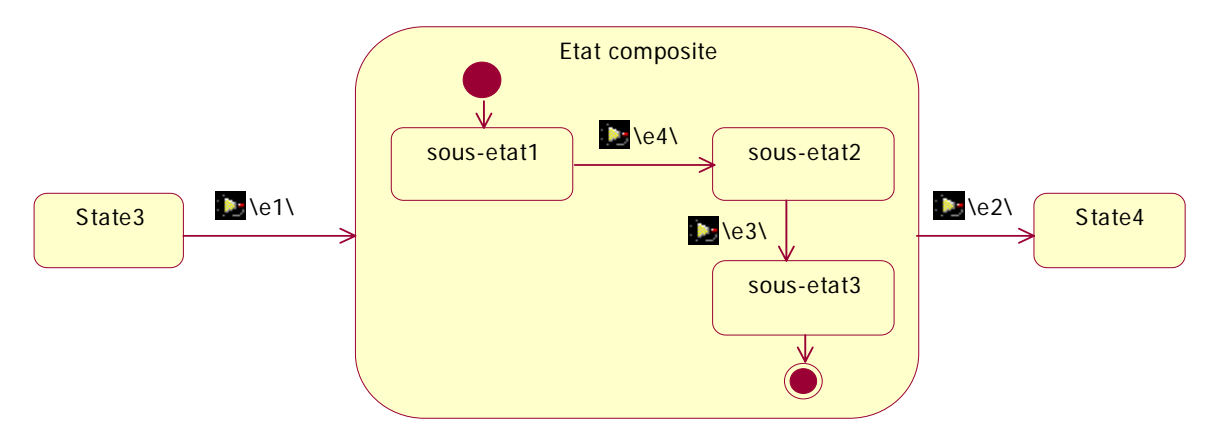

Copyright © Philippe Dugerdil, CUI, Université de Genève, 2004

## Etat composite et actions

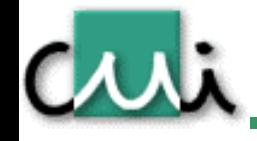

•

- Lors des transitions de/vers une sous-machine d'état
	- Les actions d'entrée sont exécutées de l'état le plus général vers le plus détaillé (haut en bas)
	- –Les actions de sortie sont exécutées de l'état le plus détaillé vers l'état le plus général (de bas en haut)
- • Exemple:
	- En entrée dans l'état composite, on exécute entry\_composite puis entry\_substate1
	- – En sortie de l'état composite, si on se trouve dans le sous-etat2, on exécute exit\_substate2 puis exit\_composite

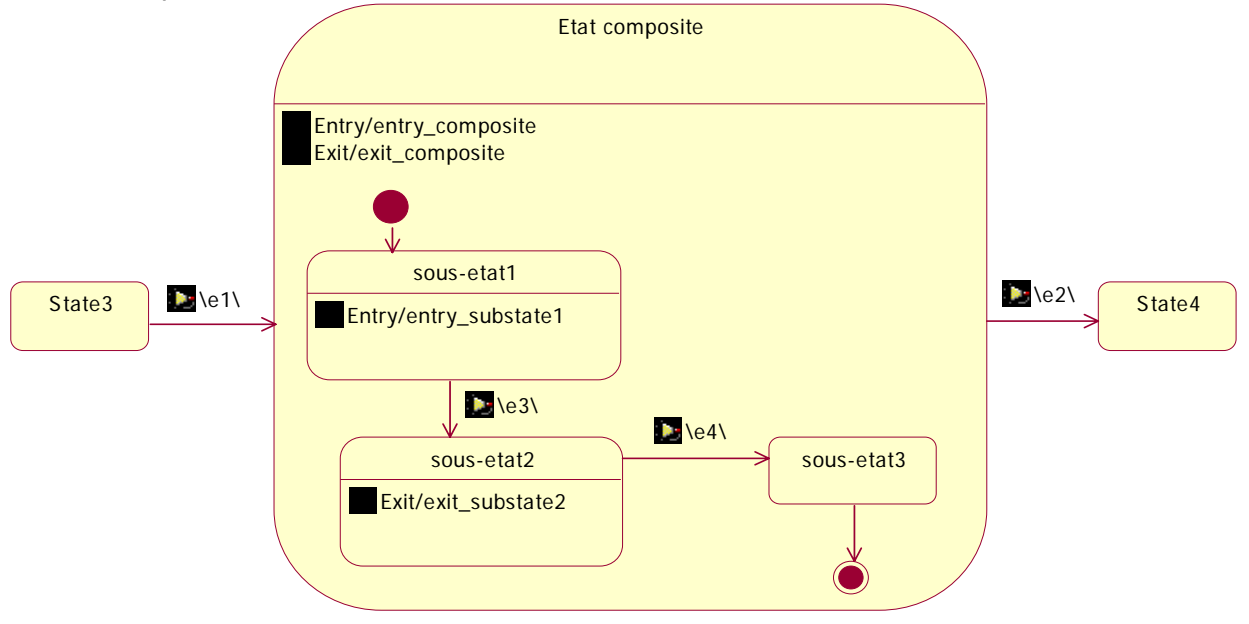

## Transition de/vers un sous-etat

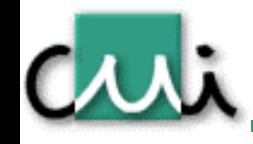

- •Les transitions peuvent pointer un sous-état spécifique, ou sortir depuis un sous-stat spécifique.
- • Exemple
	- Dans State3 si e1 est reçu, on passe au sous-etat 2 de l'état composite
	- –Dans sous-etat1 si e2 est reçu, on passe à l'état State4.

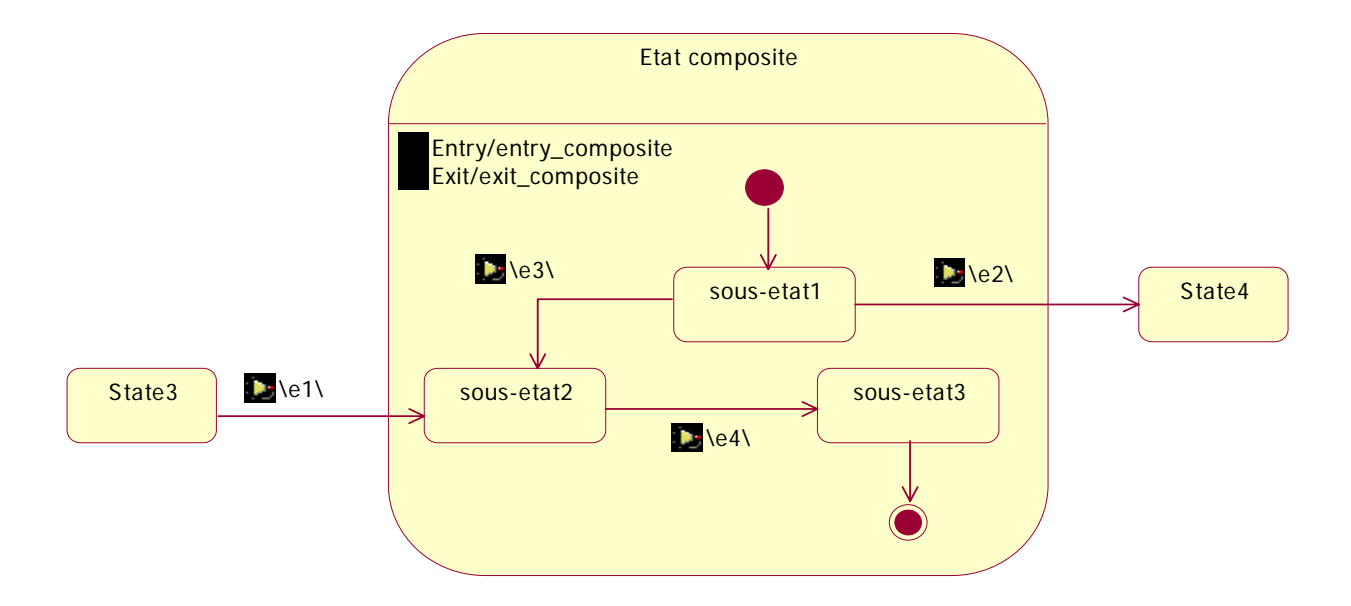

## Proxy de sous-etat

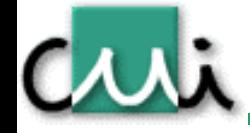

•

 Lorsqu'une transition va de/vers un sous-état mais qu'on ne veut pas représenter la sousmachine, il est possible d'indiquer un « proxy » pour le sous-etat.

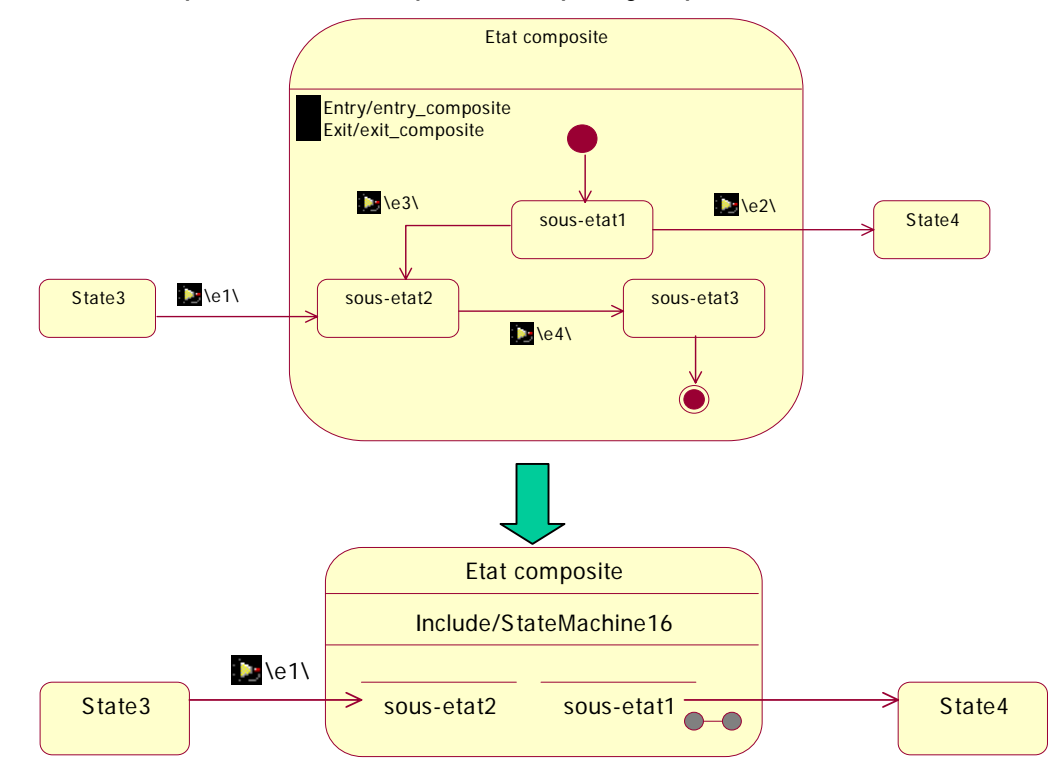

## Transformation et factorisation d'etats

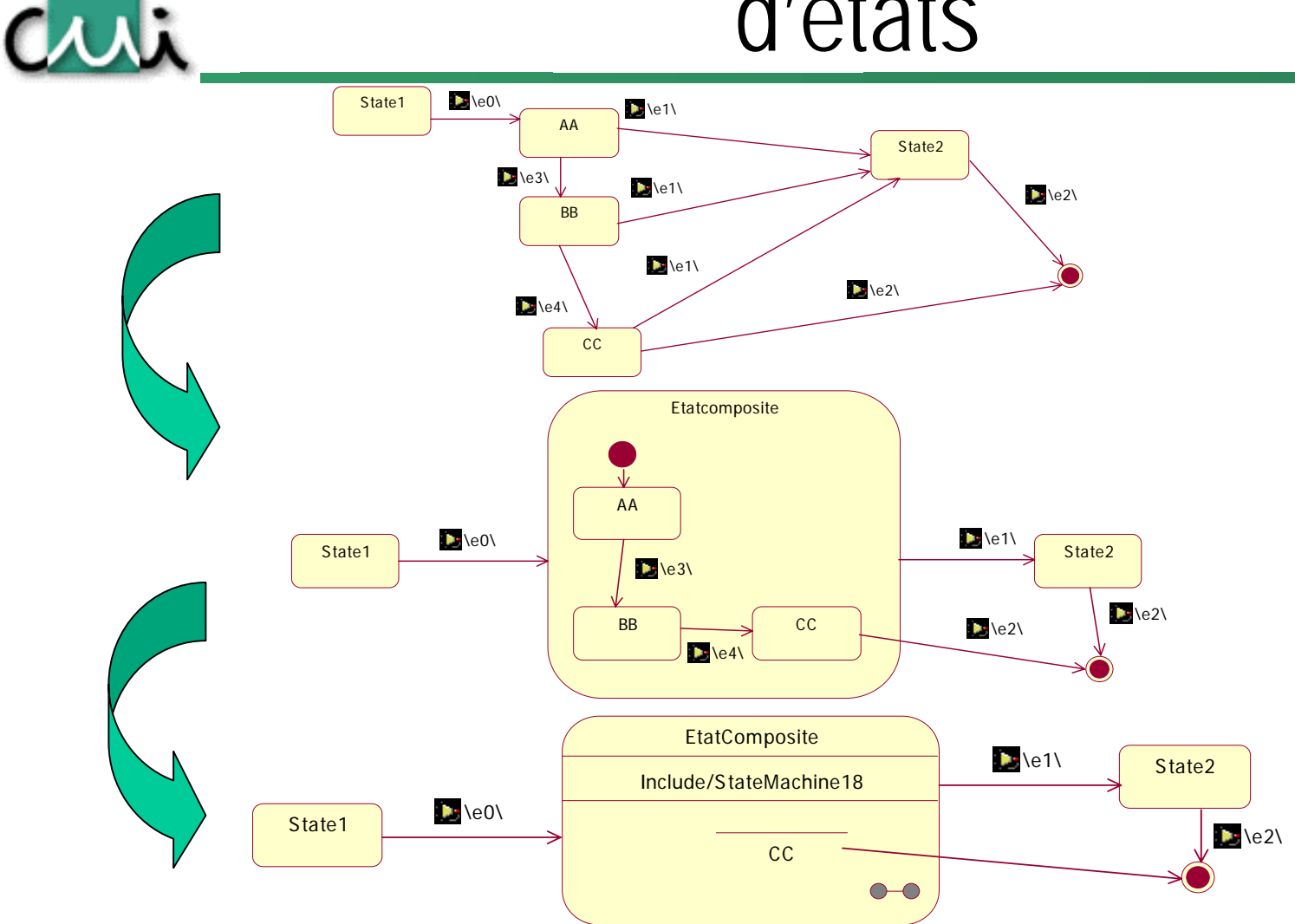

#### Pseudo-etat « history »  $\mathcal{F}(\mathsf{H})$

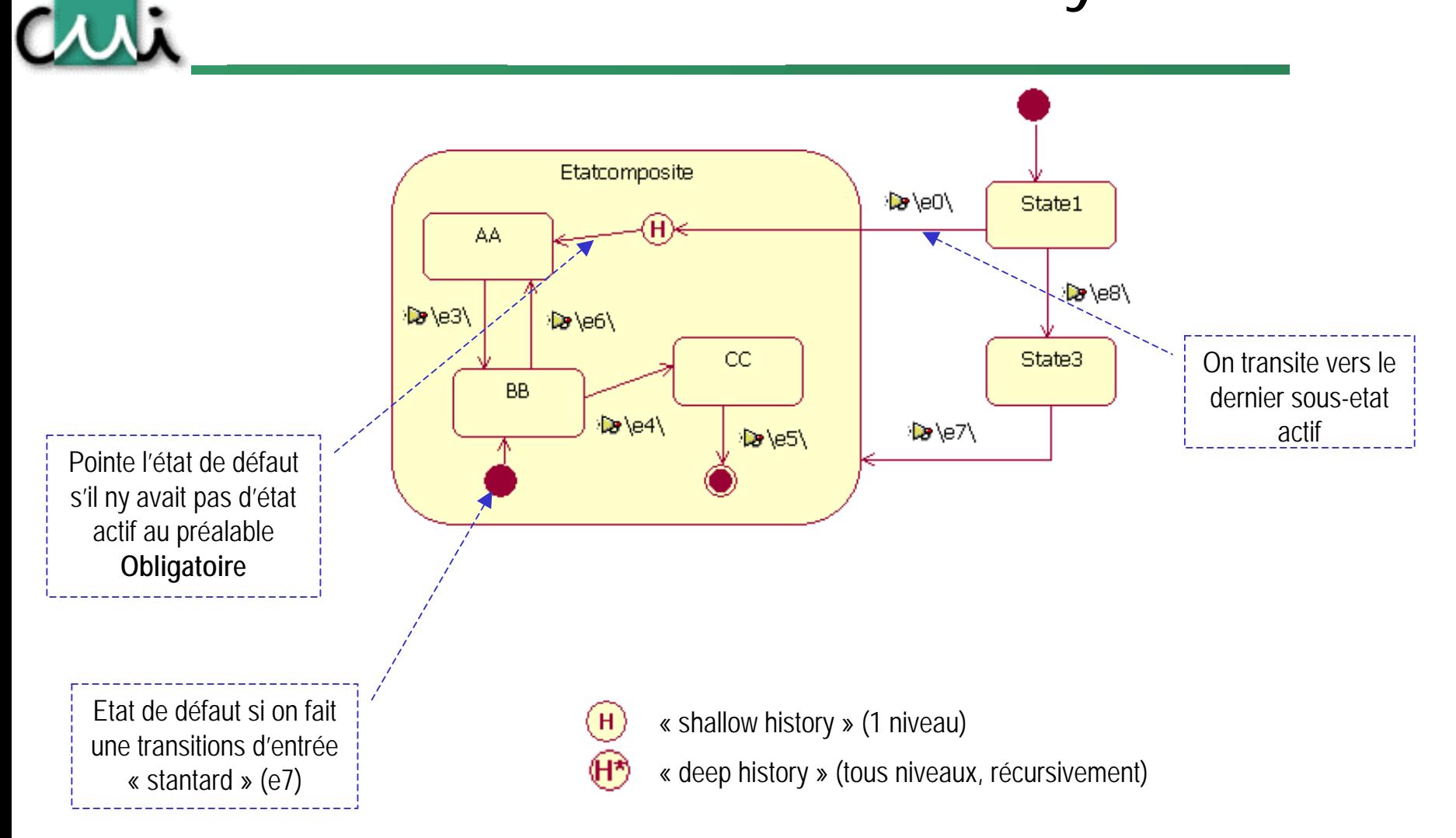

## Exemple

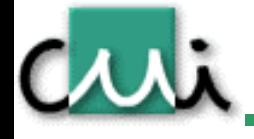

- • Simuler par une machine d'état l'affichage de sous-titres télétexte sur un téléviseur. La mise en marche de la TV sélectionne le mode TXT le plus récent.
- • Evènements:
	- –Bouton marche/arrêt sur la télécommande
	- –Bouton txt sur la télécommande.

#### Solution

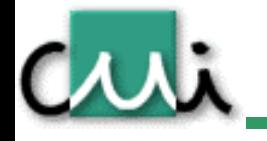

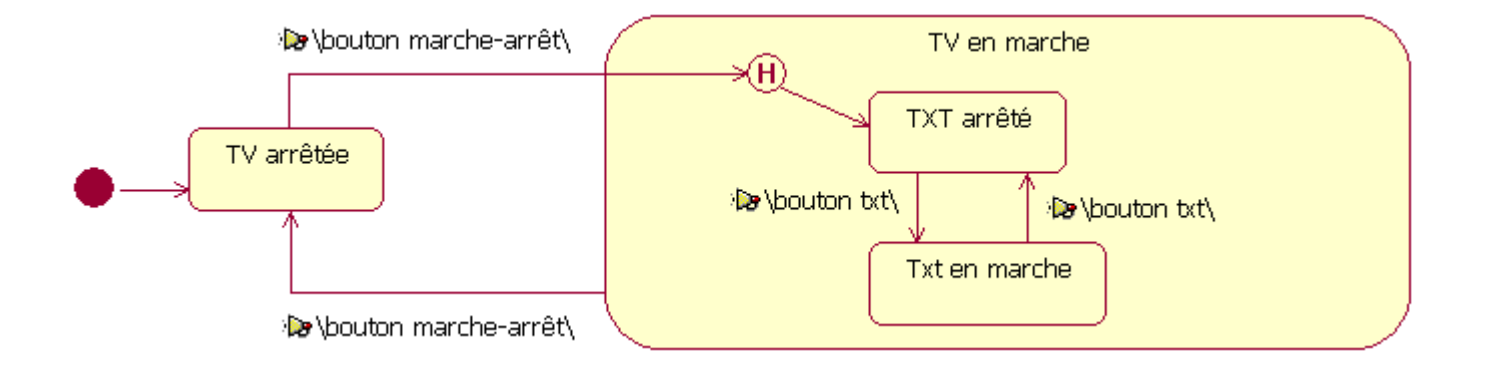

## Exercice – radio-reveil

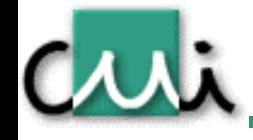

- •Modèliser un radio réveil simple avec les fonctions suivantes:
- • Si l'alarme est en marche et la radio éteinte, alors la radio s'allume au moment où l'heure de l'alarme est atteinte
- •Si on appuie sur marche/arrêt alors que la radio est marche, elle s'arrête.
- $\bullet$ Si on appuie sur marche/arrêt alors que la radio est eteinte, elle se met en marche.
- • Si l'alarme est déclenchée, alors la radio ne s'allume plus avec l'heure présélectionnée.
- $\bullet$ La mise en marche et arrêt de l'alarme ne peut se faire que lorsque la radio est éteinte
- • Evènements
	- Radio marche-arrêt
	- Alarme marche-arrêt

## Etats composites à sous-machines concurrentes

- • Un état composite peut comprendre plusieurs sous-machines concurrentes. Chaque machine est définie dans une « région ».
- • Une transition vers l'état composite (exple: e1) représente une transition vers l'état initial de chaque sous-machine concurrente.
- • Une transition sortant de l'état composite (exple: e3) représente un arrêt des sous-machiens concurrentes et une sortie de l'état composite.

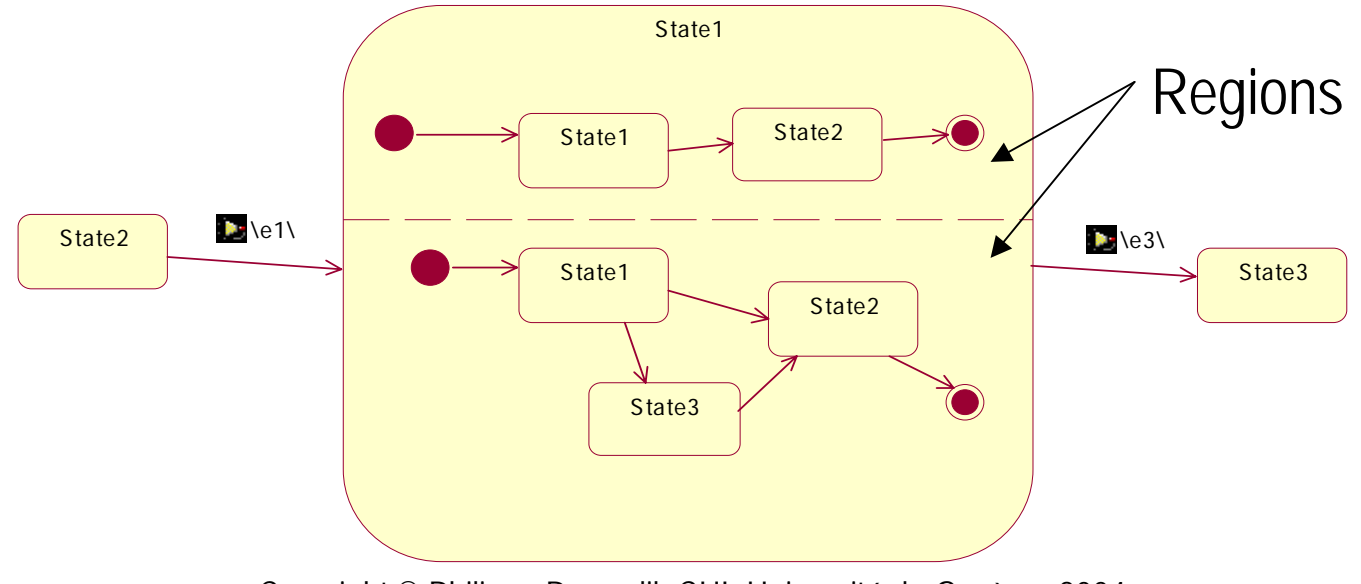

Copyright © Philippe Dugerdil, CUI, Université de Genève, 2004

## State graphs - solutions

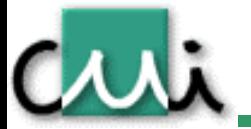

www.cui.unige.ch

#### Poste TV

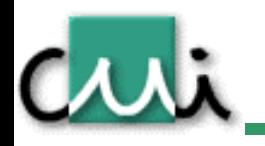

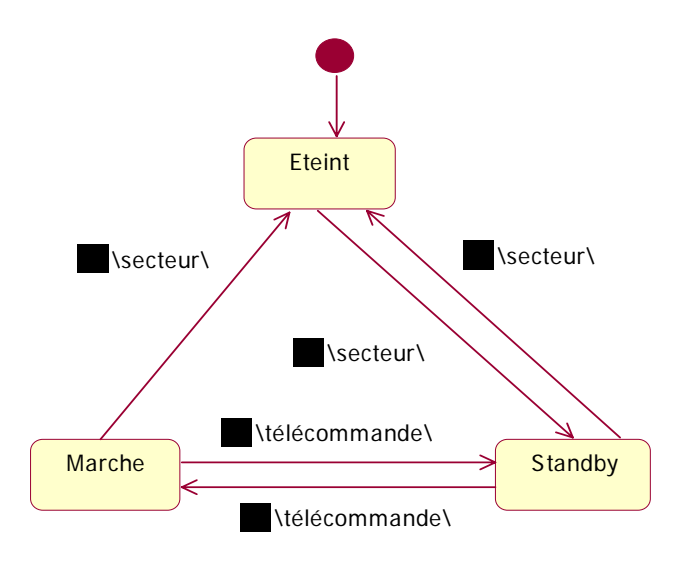

NB: Secteur = bouton secteur appuyé Télécommande = bouton télécommande appuyé

## **Compteur**

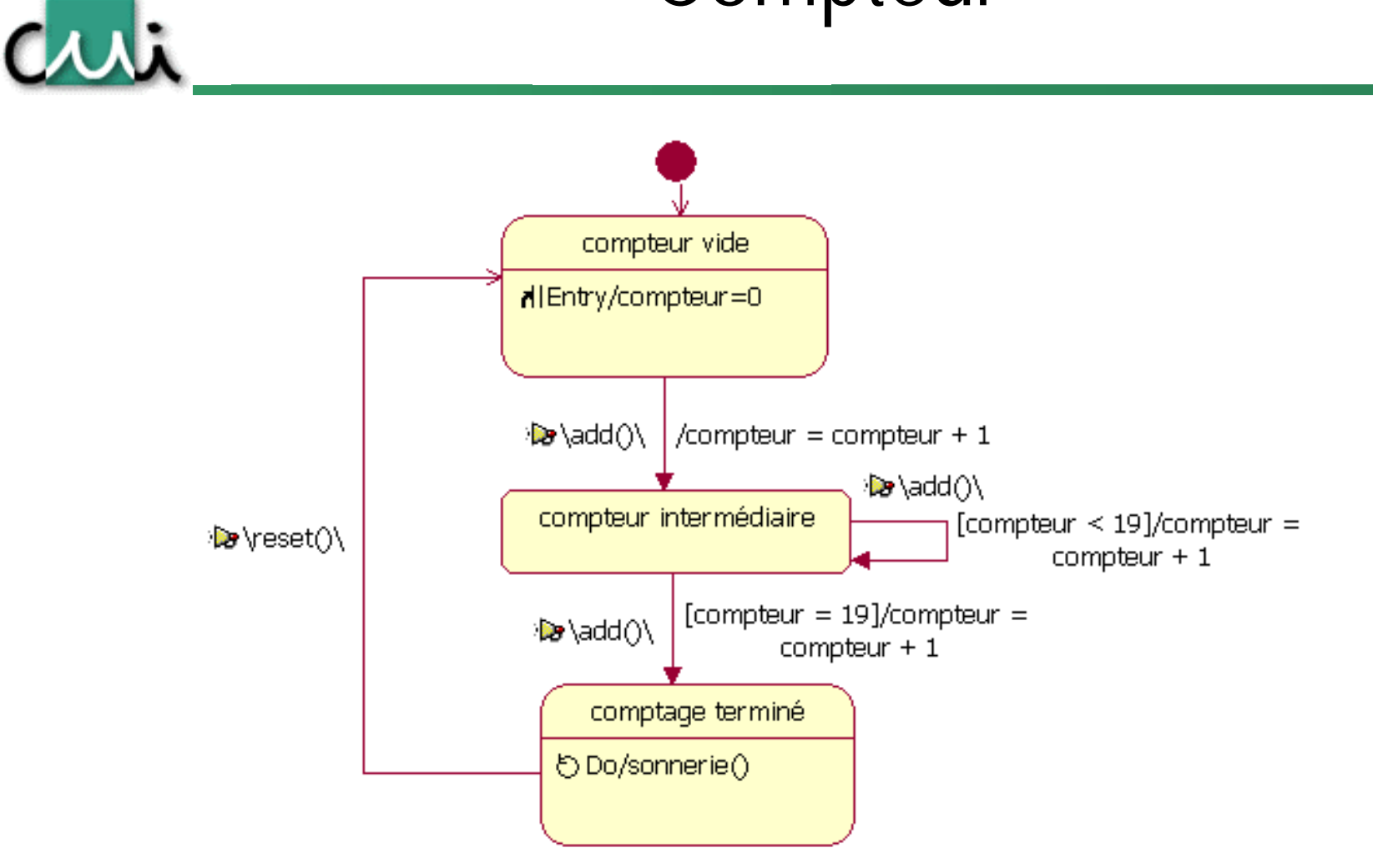

## Validation numéro téléphone I

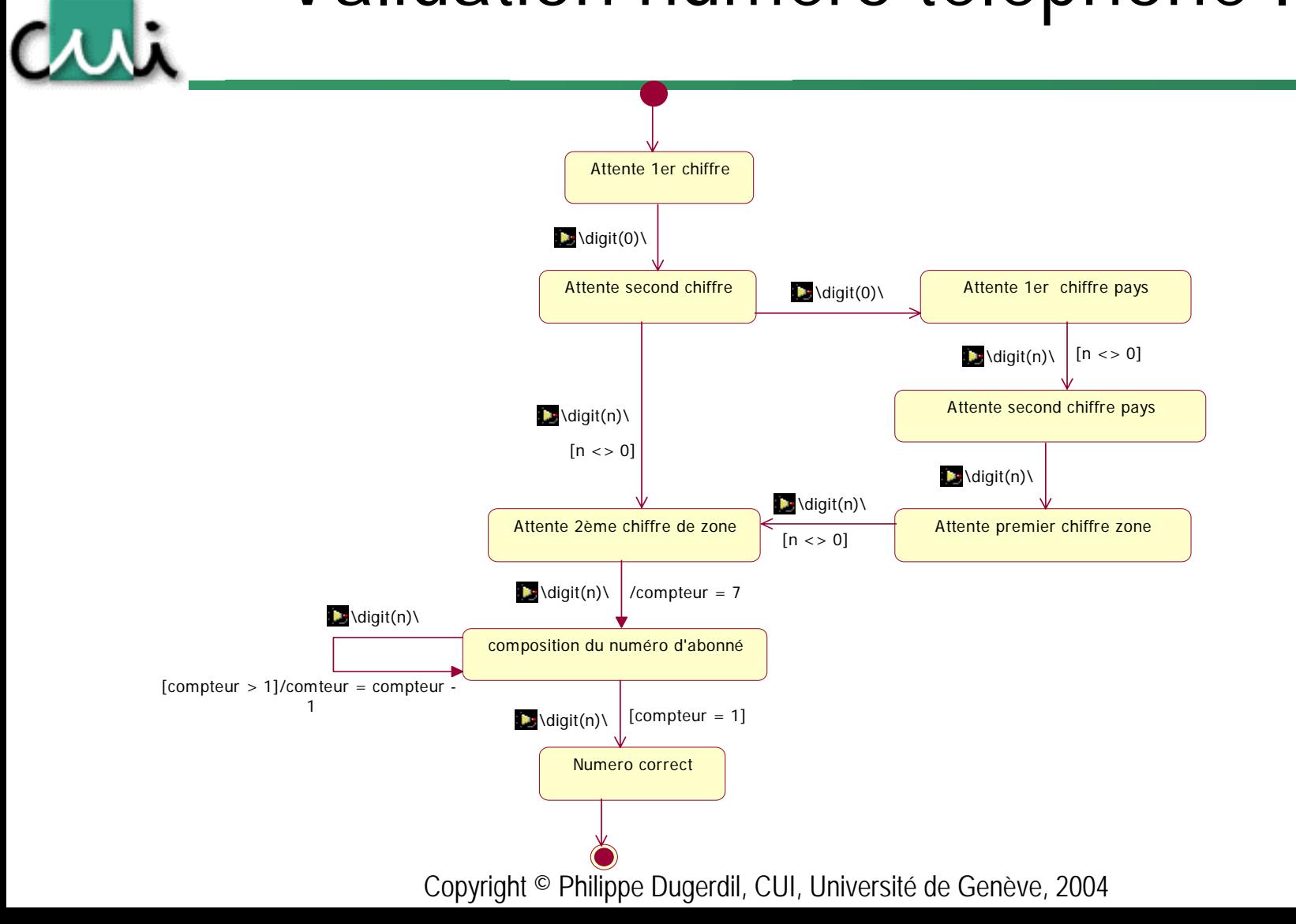

## Validation numéro téléphone

représentation alternative

Crrti

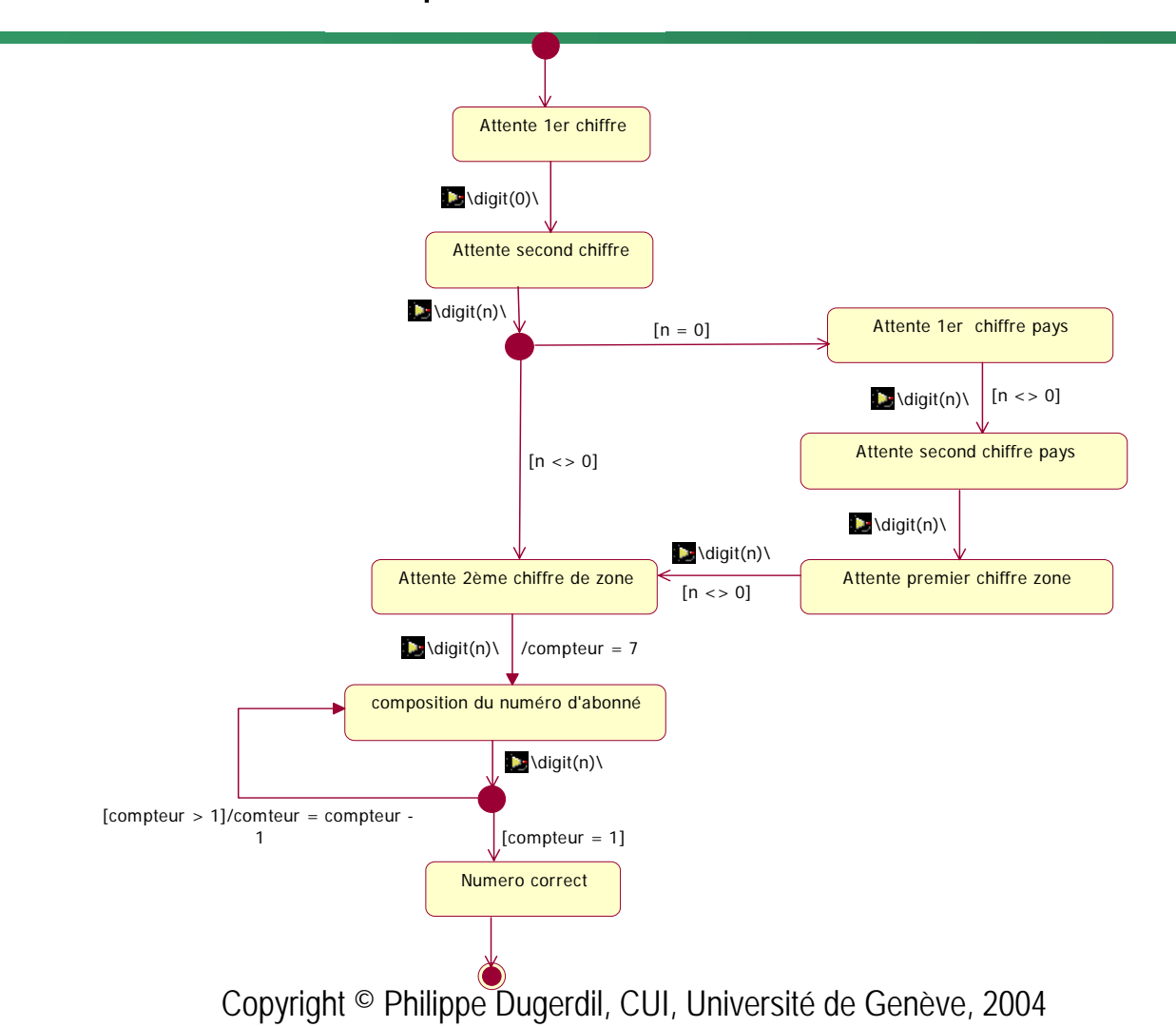

#### Radio-reveil

Criti

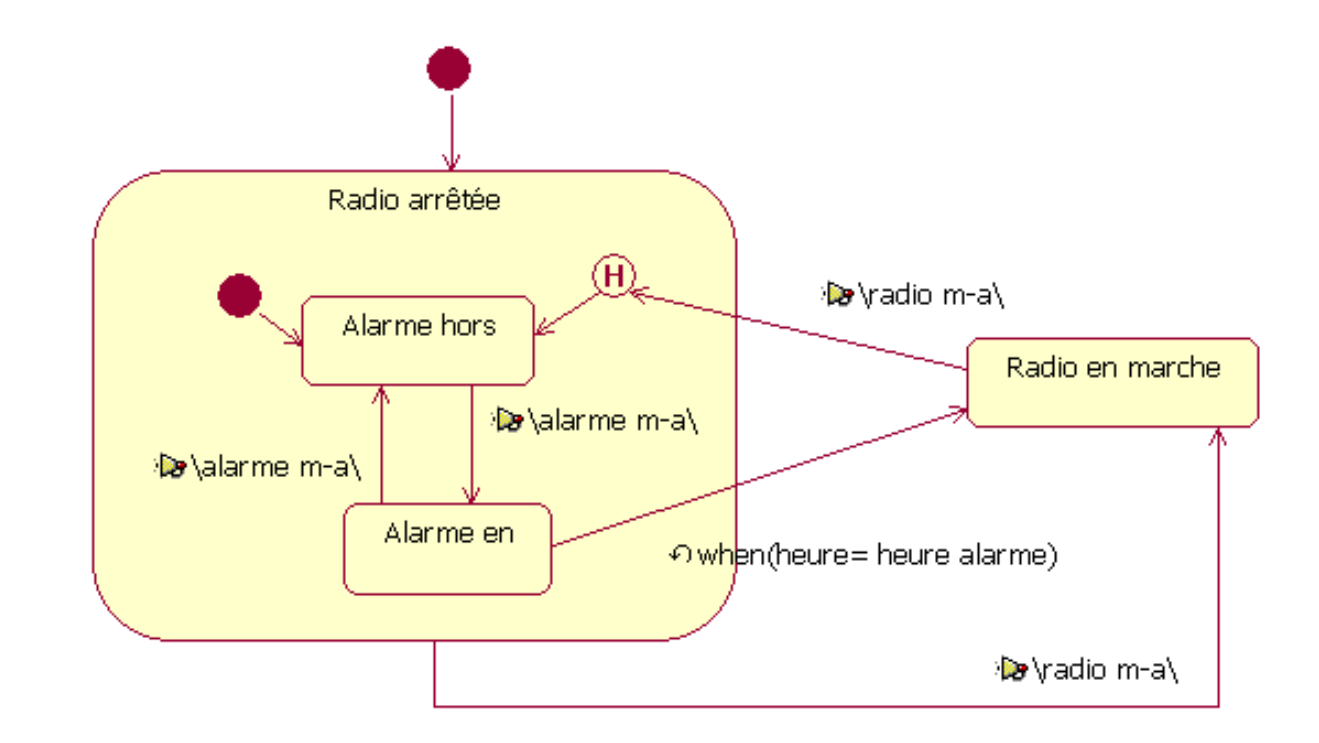